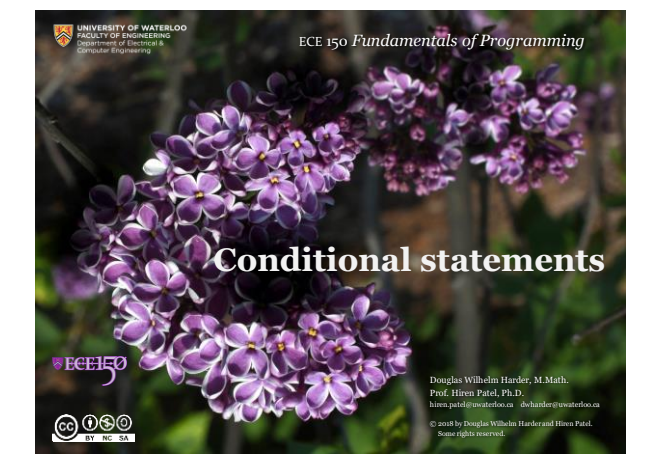

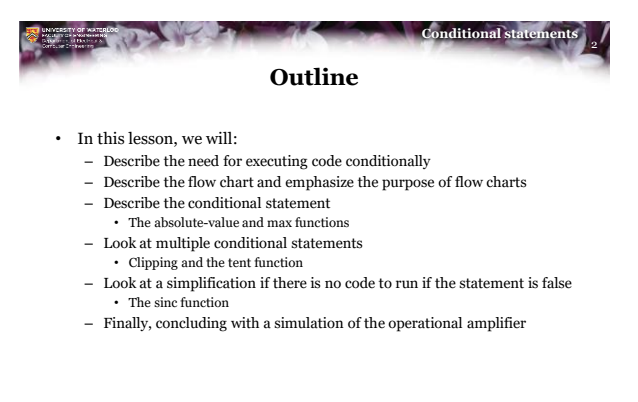

 $veeff$ 

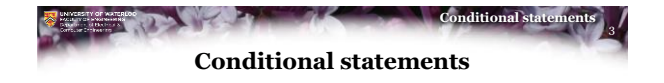

• In programming, we can *conditionally* execute code if some condition—a Boolean-valued statement—is satisfied (i.e., true)

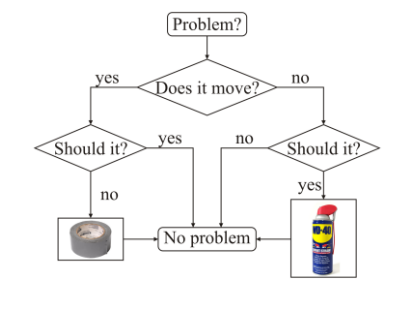

**VECERÇO** 

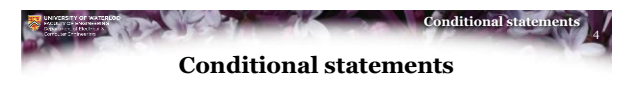

• There are two approaches in computer science to conditional statements:

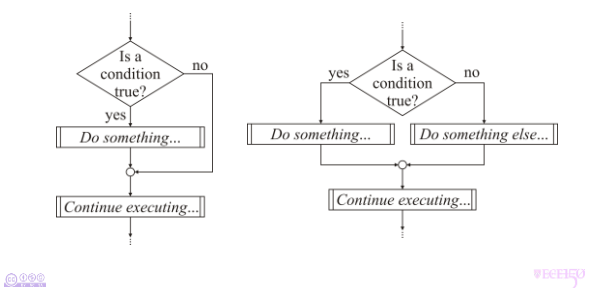

 $0.0000$ 

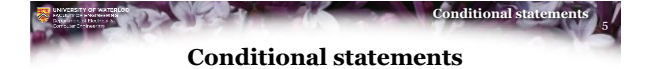

- Many algorithms and mathematical formulas require that some condition be checked, and the code that is executed may differ based on the outcome of the condition
	- Consider the absolute value function:

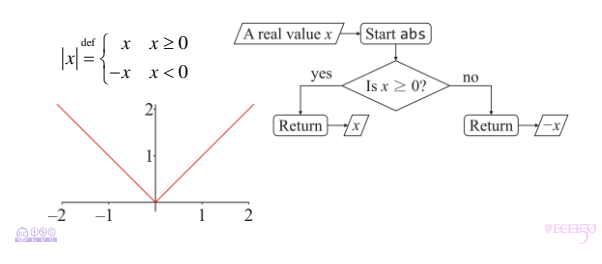

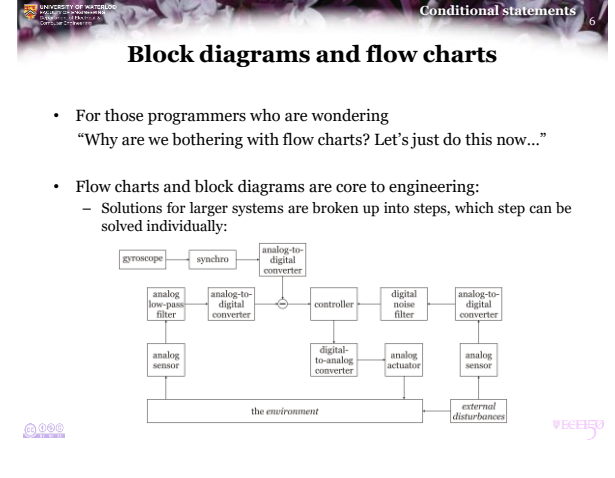

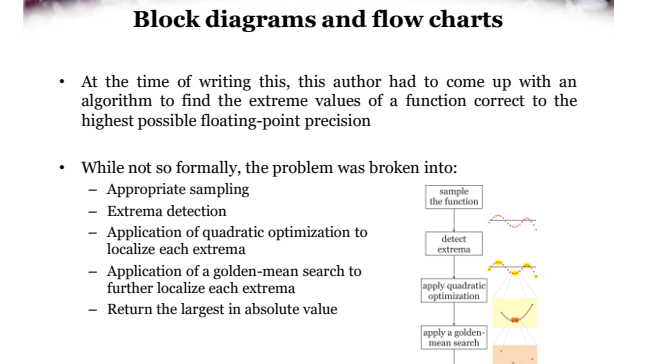

 $0.0000$ 

**Conditional state** 

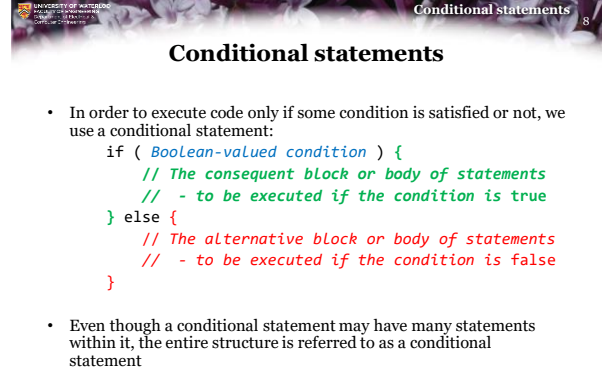

 $\mathcal{P}$ 

**VECEREO** 

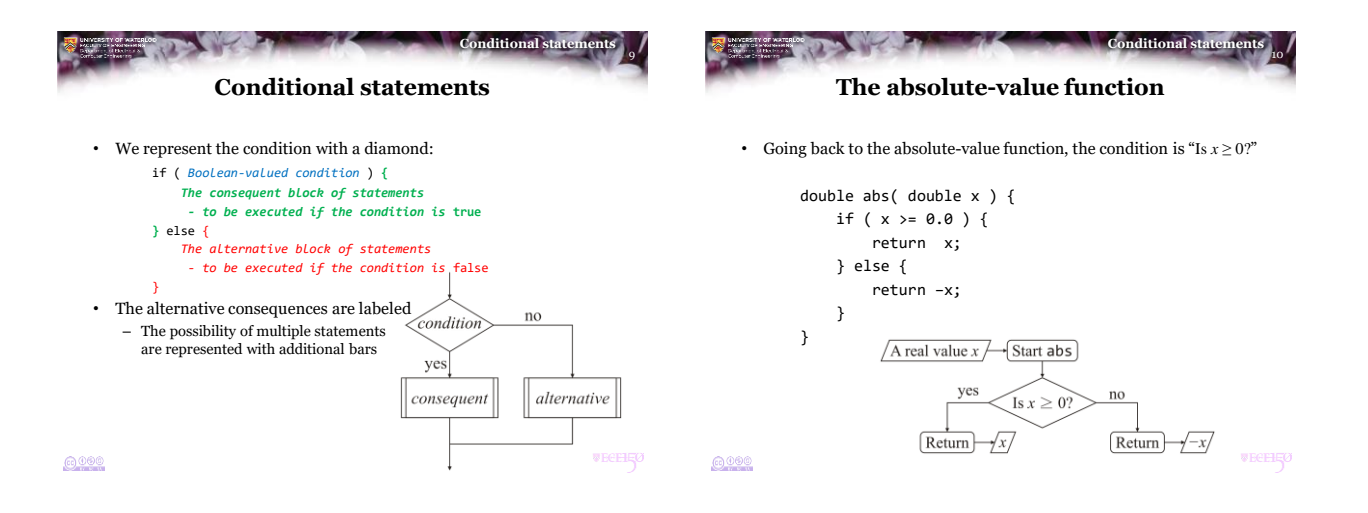

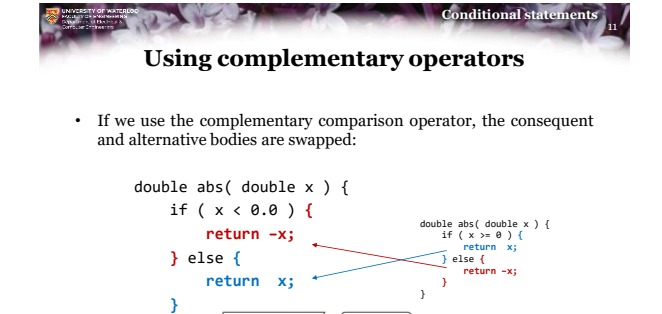

 $\rightarrow$ Start abs

Is  $x < 0$ ?

no

Return $\frac{1}{x}$ 

**VECEREO** 

 $\sqrt{A}$  real value  $x \neq$ 

yes

 $\left[\text{Return}\right]\rightarrow\left\langle -x\right\rangle$ 

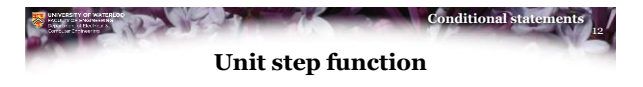

• The unit step function is a function defined as:

$$
u(x) = \begin{cases} 1 & x \ge 0 \\ 0 & x < 0 \end{cases}
$$

• Implement this function with the identifier unit\_step and test it in main by printing out the results for three values

 $0.0000$ 

 $\nabla$ **ECEH<sub>Q</sub>O** 

}

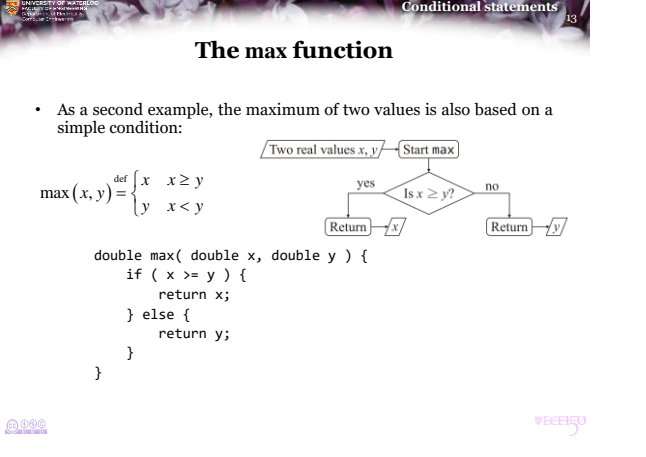

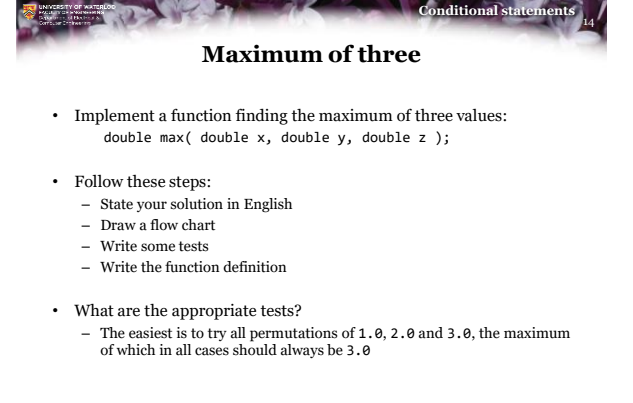

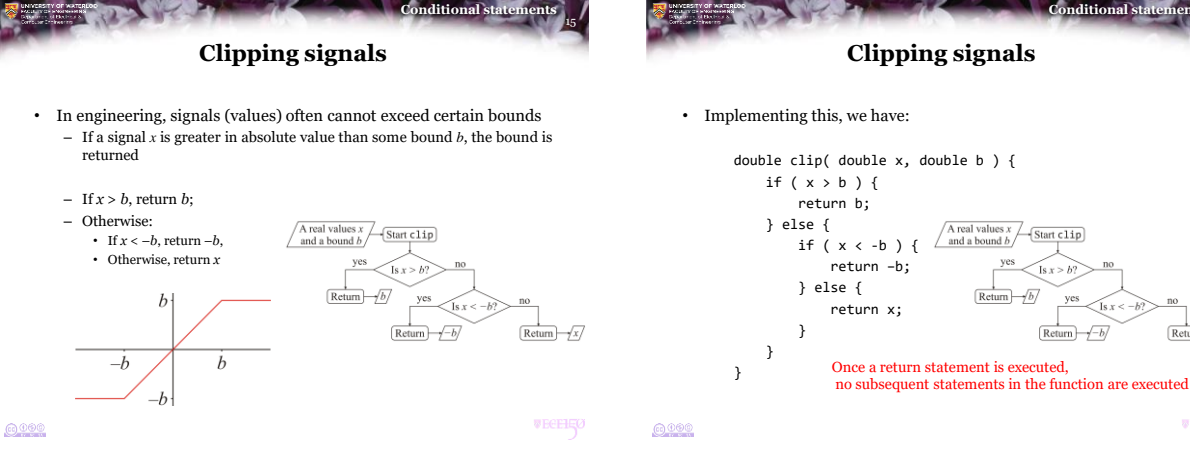

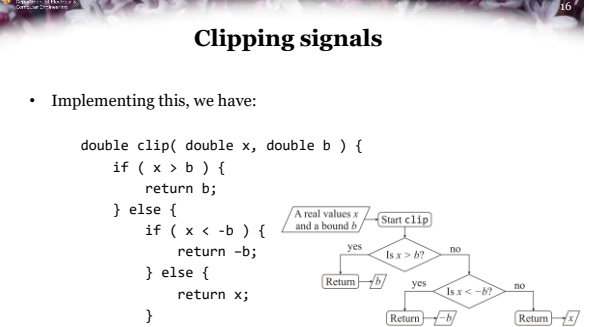

**Conditional** st

**VECERÇO** 

**VECEIE(2)** 

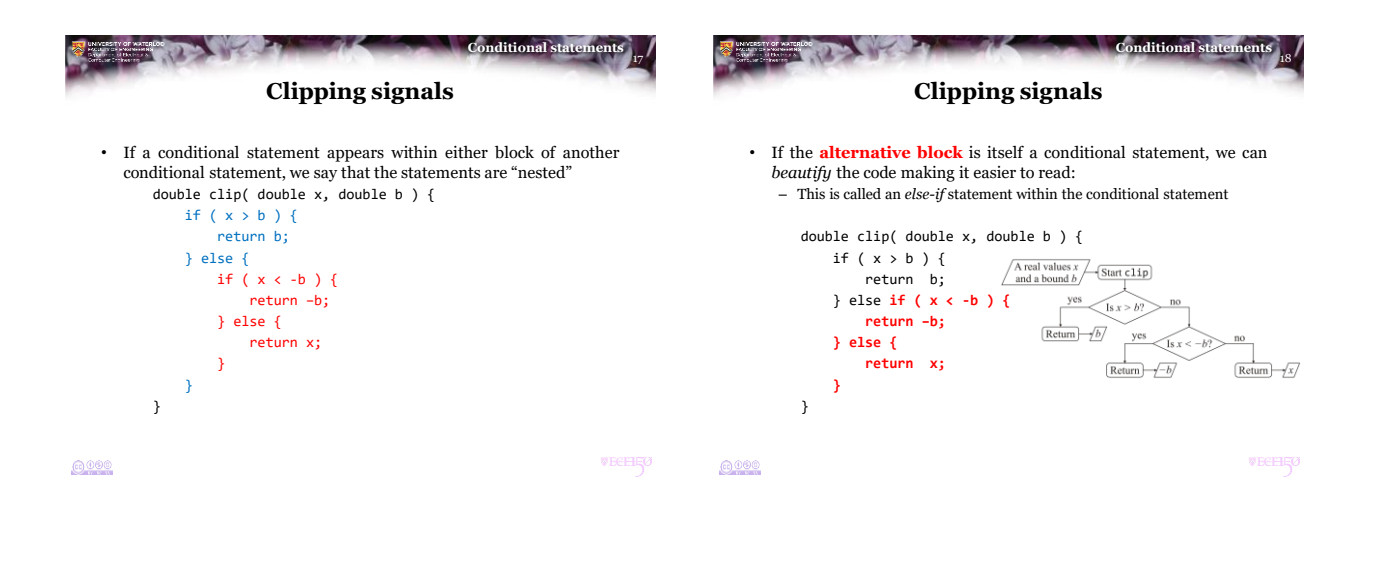

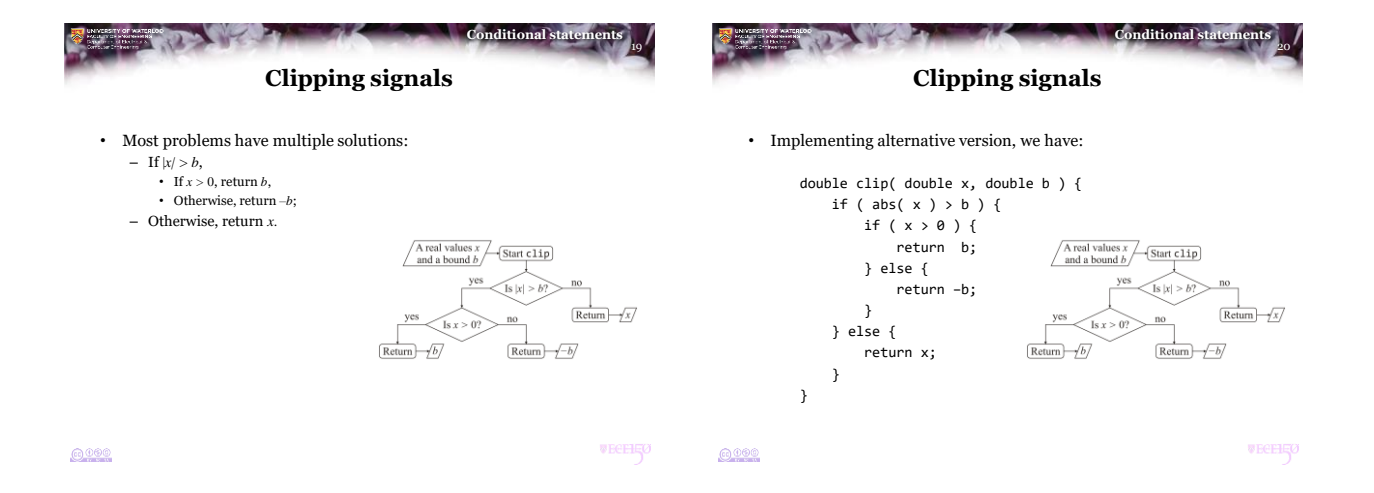

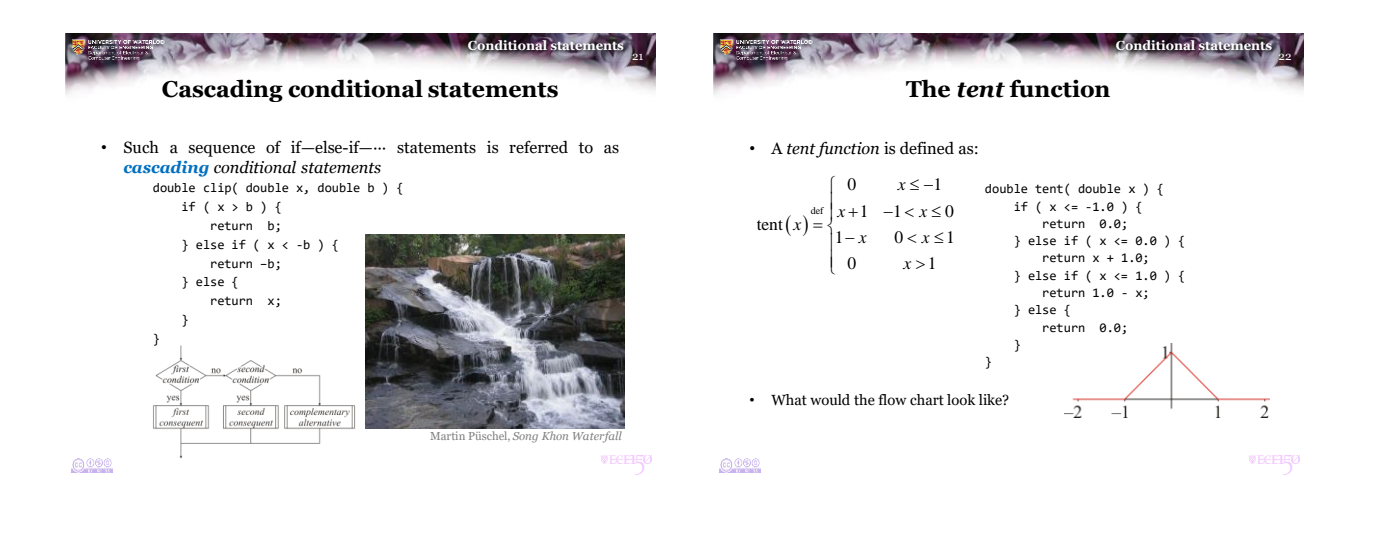

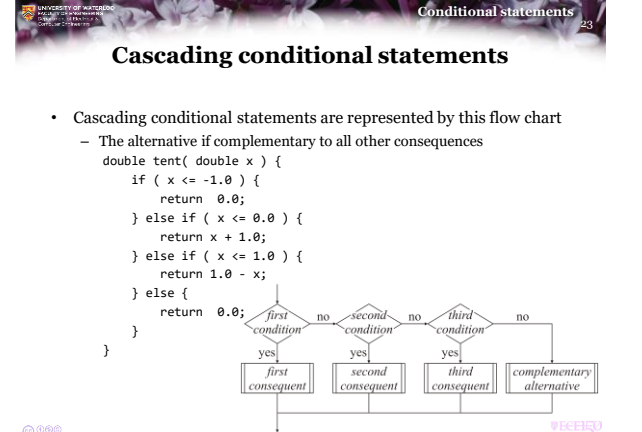

12-19-2 24 **Conditions are simply statements** • We can also use the double abs(…) function instead: double tent( double x ) {  $if (abs( x ) >= 1.0 )$  { return 0.0; second firs } else if ( x <= 0.0 ) {  $n<sub>0</sub>$ conditio  $condition$ return x + 1.0; yes } else { return 1.0 - x; firs second complementary  $\cos\theta$ ient | alternative } } or even double tent( double x ) { if (  $abs( x ) >= 1.0 )$  { return 0.0; } else {  $return 1.0 - abs( x )$ ; } }**VECELEO**  $0.0000$ 

**Conditional statements** 

 $0.0000$ 

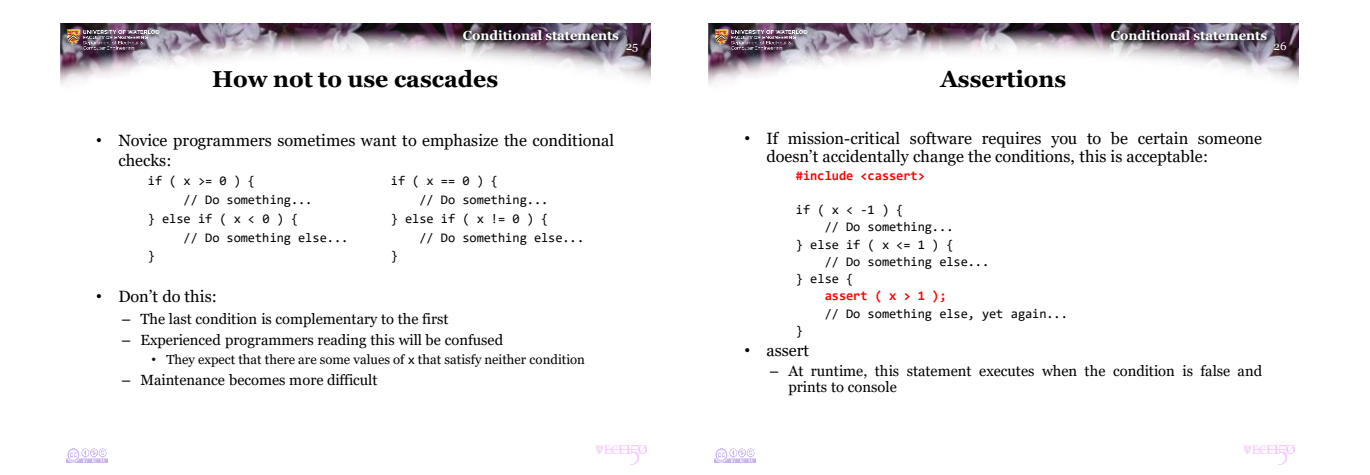

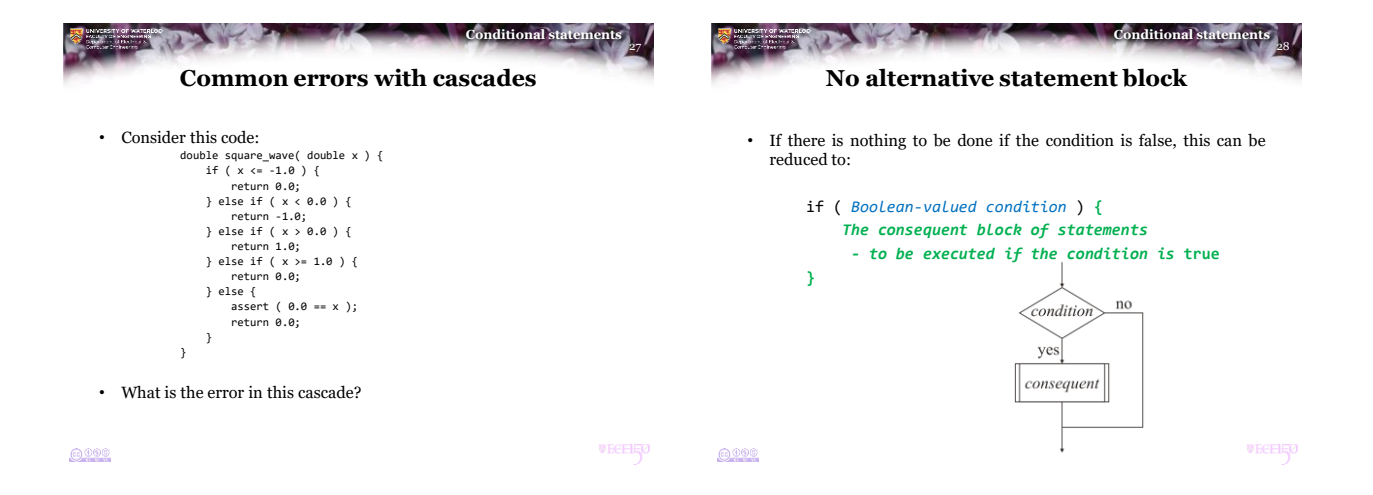

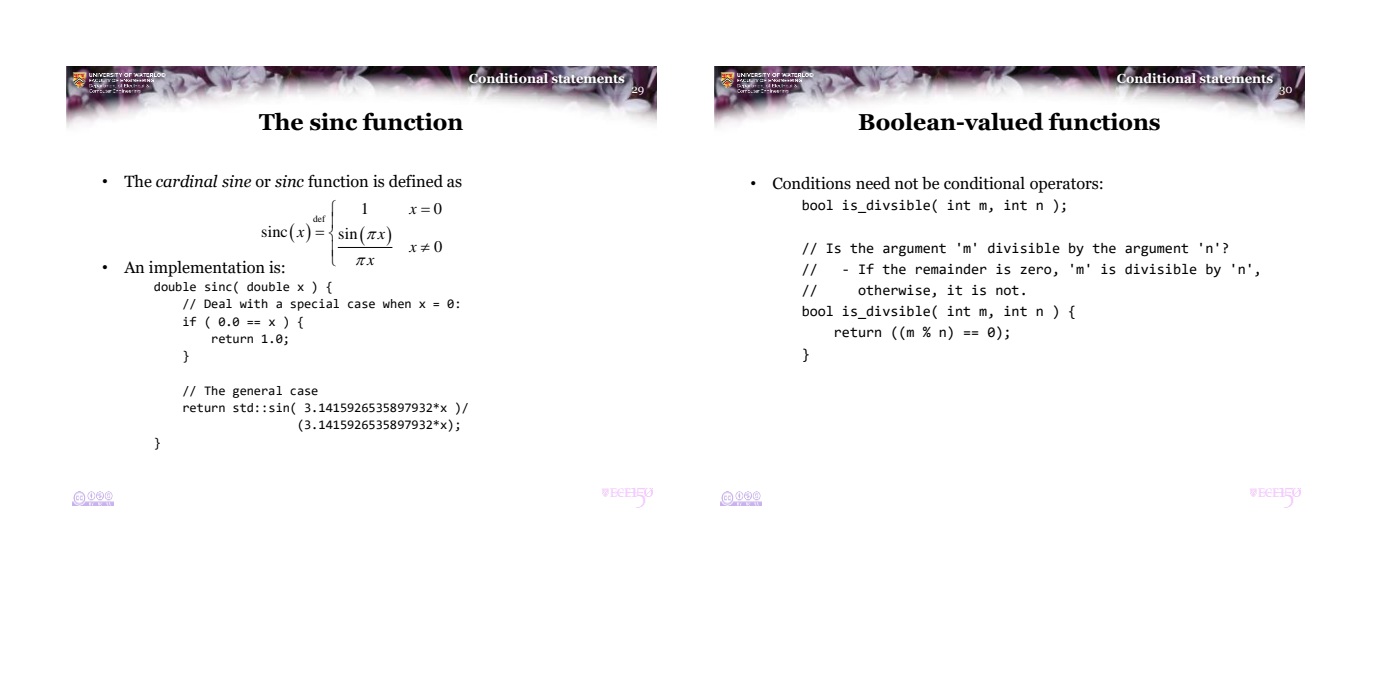

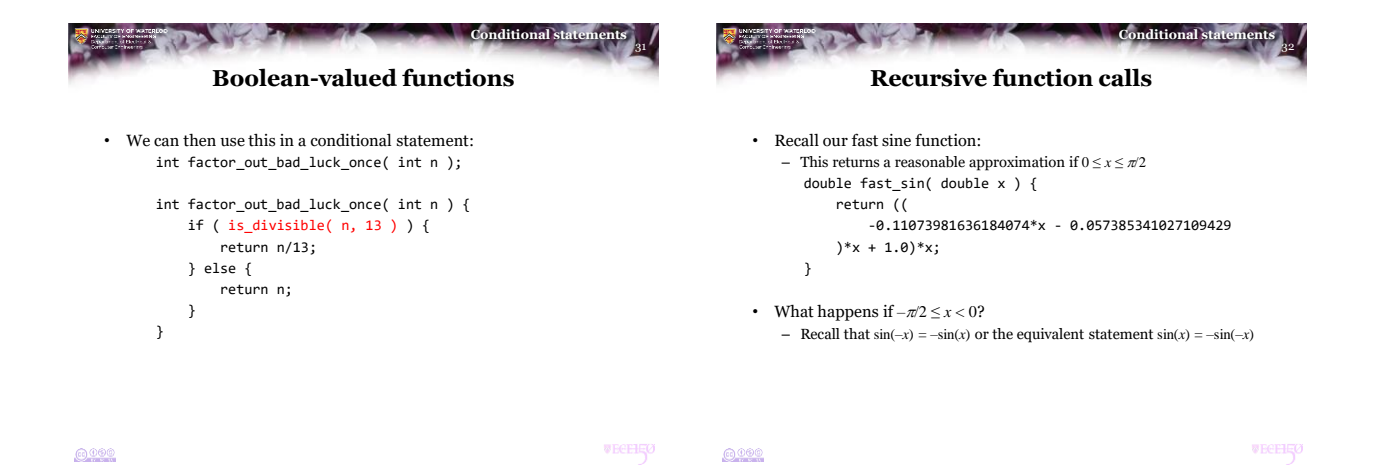

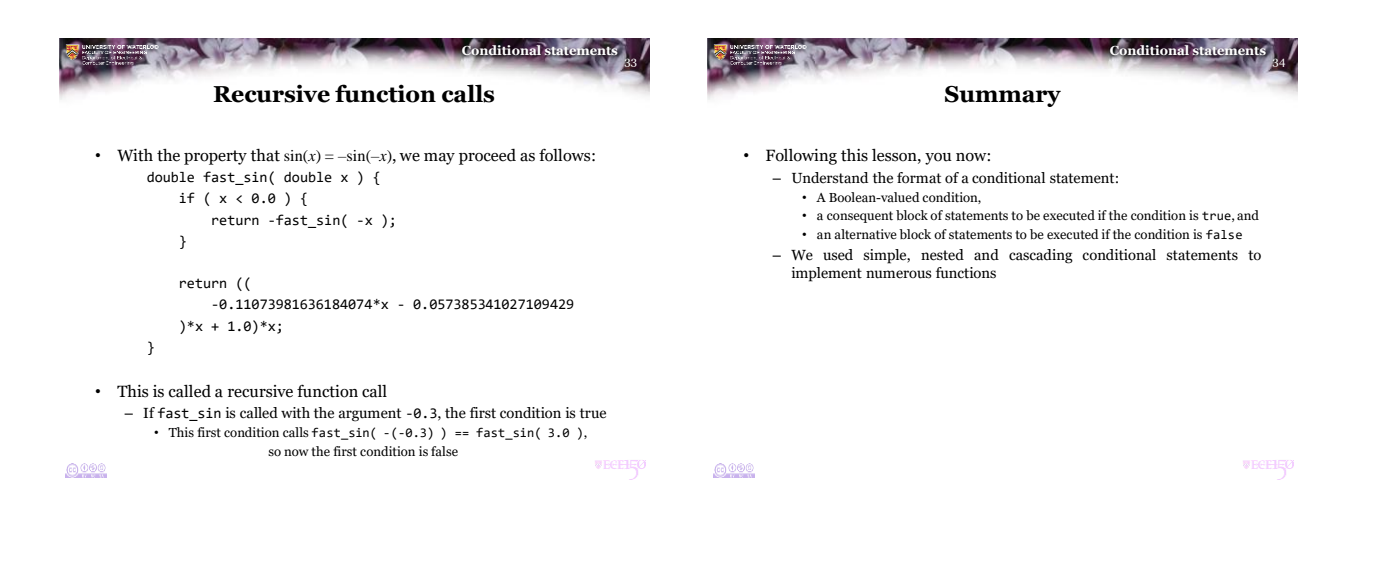

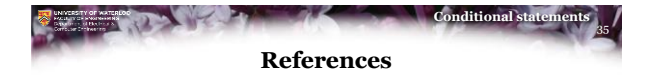

[1] Wikipedia [https://en.wikipedia.org/wiki/Conditional\\_\(computer\\_programming\)](https://en.wikipedia.org/wiki/Conditional_(computer_programming))

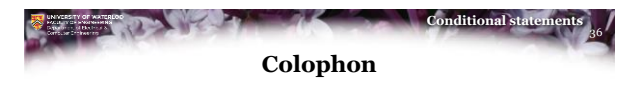

These slides were prepared using the Georgia typeface. Mathematical equations use Times New Roman, and source code is presented using Consolas.

The photographs of lilacs in bloom appearing on the title slide and accenting the top of each other slide were taken at the Royal Botanical Gardens on May 27, 2018 by Douglas Wilhelm Harder. Please see https://www.rbg.ca/

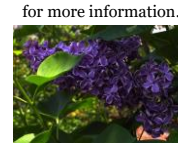

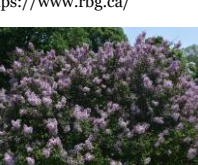

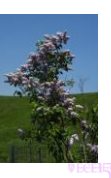

**VECELEO** 

 $\odot$ 

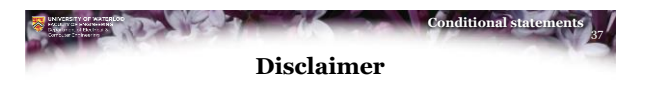

These slides are provided for the ECE 150 *Fundamentals of Programming* course taught at the University of Waterloo. The material in it reflects the authors' best judgment in light of the information available to them at the time of preparation. Any reliance on these course slides by any party for any other purpose are the responsibility of such parties. The authors accept no responsibility for damages, if any, suffered by any party as a result of decisions made or actions based on these course slides for any other purpose than that for which it was intended.

 $0000$ 

 $veeff$